#### Barcamp Mitteldeutschland

#### IPv6 – Adressen für Alle

#### Lutz.Donnerhacke@iks-jena.de

OpenPGP: 1127R/DB089309 1C 1C 63 11 EF 09 D8 19 E0 29 65 BE BF B6 C9 CB

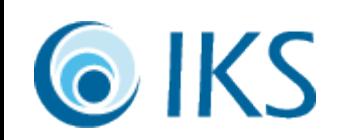

#### IPv6 – Adressen für Alle

- Einfach größere Adressen:  $32bit \rightarrow 128bit$
- Andere Schreibweise: 2001:4bd8:47::1
- Alter Hut: 1995 entwickelt, wenig geändert.
- Ohne Killerapplikation, aber viele Goodies.
- *Endlich* Wegfall von NAT → Protokollfreiheit
- *Endlich* eindeutige Adressen bei Netzkopplungen
- *Endlich* übersichtliche Adressen

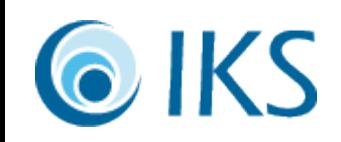

### IPv6 – Die Mythen

- Weltuntergang am 2012-08-14 weil IPv4 alle: http://www.potaroo.net/tools/ipv4/
	- Handel mit Restbeständen hat begonnen.
	- Mehr private Netze, die per *Inter*net verbunden sind.
- $\bullet$  6\*10<sup>17</sup> Adressen pro mm<sup>2</sup>:
	- Verschwendung: 18 Trillionen pro Netzsegment
	- Verschwendung: 65000 Subnetze pro Kunde
	- Verschwendung: 1/8 für lokale Zwecke, etc. pp.
- Problemlose Umstellung: Implementationen! Kζ

#### IPv6 – Die Chancen

- Feste, global erreichbare Adressen für jedes Gerät
- Effiziente, automatische VPNs: Mobiles IPv6
- Ständig wechselnde Identitäten: Privacy Ext.
- Authentisierung mal richtig: Crypto IPs
- Geographische Koordinaten als Adressen
- Automatische Gerätekonfiguration
- Any- und Multicast für effiziente Netzstrukturen
- ✔ Und all das *gleichzeitig* !

Kζ

# IPv6 – Für zuhause und unterwegs

- Mobiles IPv6:
	- Feste IP trotz Roaming zwischen ISPs
	- TCP / Streams / VoIP läuft durch
	- Roadrunner ist (wie intern stehend) ansprechbar
- Automatischer IPSec Tunnel nach "hause"
- Automatische Routenverkürzung
- Schnelle Umschaltung beim Netzwechsel

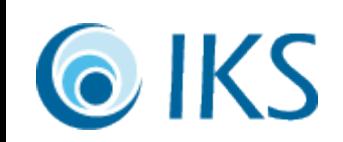

#### $IPv6$  – The cool stuff

- Ad-Hoc Konferenzen zwischen Arbeitsplätzen
- Gadgets: Kühlschrank, Toaster und Auto
- IPv6 only Bittorrent Netze: Wo ist die MPAA?
- Video on Demand: z.B. aus China
- Viele klassische Dienste mit IPv6 schrankenfrei
- VoIP funktioniert ohne Firewall Support
- Quake3 mit IPv6 Support

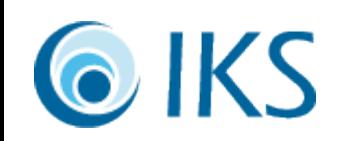

#### IPv6 – Mitmachspiele

- IPv6 bei *allen* ISPs verfügbar, **gezielt fragen**!
- Tunnelanbindung nur notfalls akzeptieren.
- Für den schnellen Test daheim:
	- Mit fester IPv4 Adresse: 6to4 gibt ein /32
	- Automatischer UDP-Tunnel: teredo.iks-jena.de
- Umstellung der lokalen Infastruktur auf IPv6
	- Zugriff von außen und unterwegs möglich
	- Kundenzugriff auf Entwicklerdemos

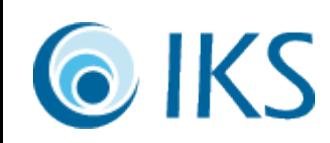

# IPv6 – ausprobiert

- IPv6 ist auf dem Barcamp verfügbar
	- MacOS: Fertig
	- Solaris: Fertig
	- Linux: Kernel kompilieren, booten, fertig
	- BSD: Kernel kompilieren, booten, fertig
	- Vista: "IPv6 is fully implemented, and IPv4 is also still supported."
	- XP: Netzverbindung, Protokoll hinzufügen, fertig
	- Andere: Doku lesen

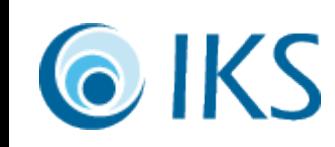

# IPv6 – ausprobiert

ipconfig / ip addr / netstat -i / ifconfig -a 2001:4bd8:0047:0000:*0248:54***ff:fe***12:ee3f***/64** scope global, lifetime: valid/prefered 2001:4bd8:0047:0000:*random***/64** scope global, lifetime: very short fe80::*248:54***ff:fe***12:ee3f***/64** scope link, lifetime: forever

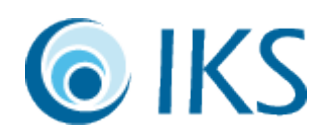

#### IPv6 – Adressen für Alle

#### Sind Sie **Old Economy (wie Google)** oder **bereit für zehn Jahre alte Technik** ?

Fragen!

IPv6/10

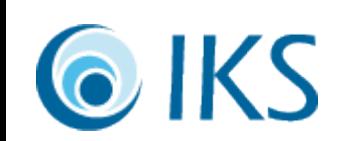